## **512 kB RAM voor de Panasonic FS-A1ST MSX Turbo-R**

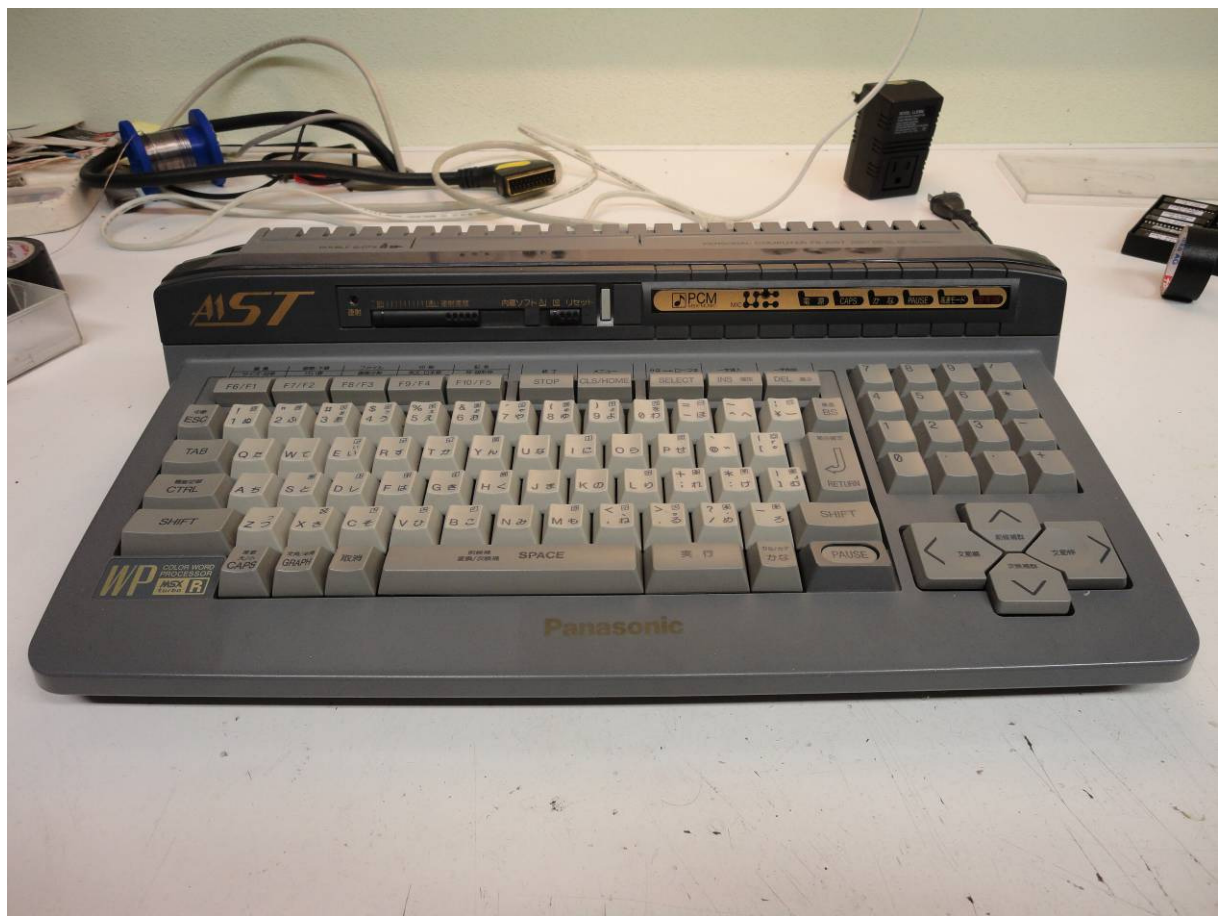

*Panasonic FS-A1ST MSX Turbo-R computer* 

## **Benodigdheden:**

- 44C256 (2 stuks geheugenchips)
- SMD-condensator 100 nF (2 stuks)
- SMD-weerstand 100  $\Omega$  (2 stuks)
- Weerstand 10  $K\Omega$

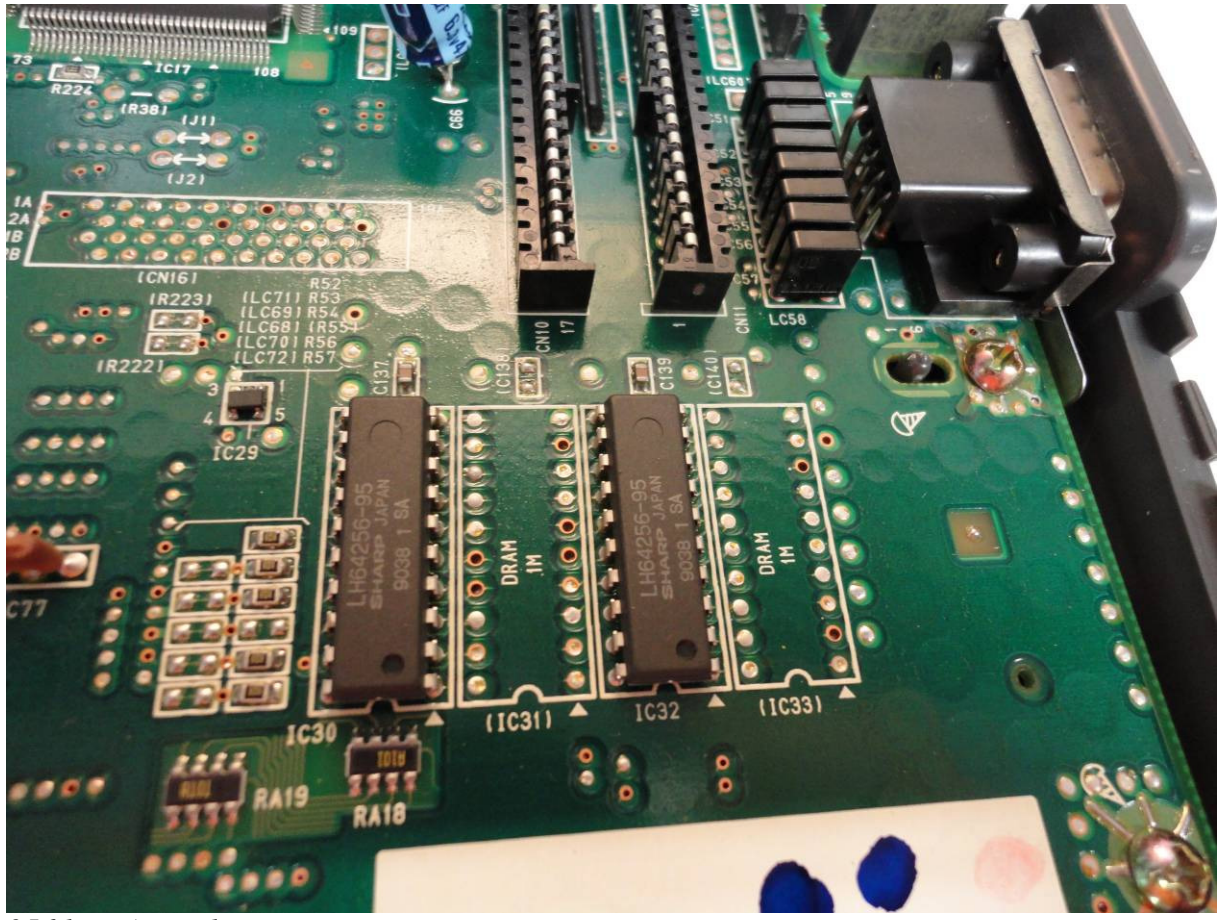

*256 kB RAM geheugen* 

## **Het inbouwen:**

- Verwijder het soldeertin op de plaatsen van IC31 en IC32
- Soldeer de beide geheugenchips op de lege plaatsen van IC31 en IC33
- Soldeer de beide SMD-condensatoren van 100 nF op de lege plaatsen van C138 en C140
- Soldeer een SMD-weerstand van 100  $\Omega$  op de lege plaats van R55
- Soldeer een weerstand van 10 KΩ op de lege plaats van R41
- Soldeer een SMD-weerstand van 100  $\Omega$  op de lege plaats van R229; deze bevindt zich aan de onderzijde van de printplaat

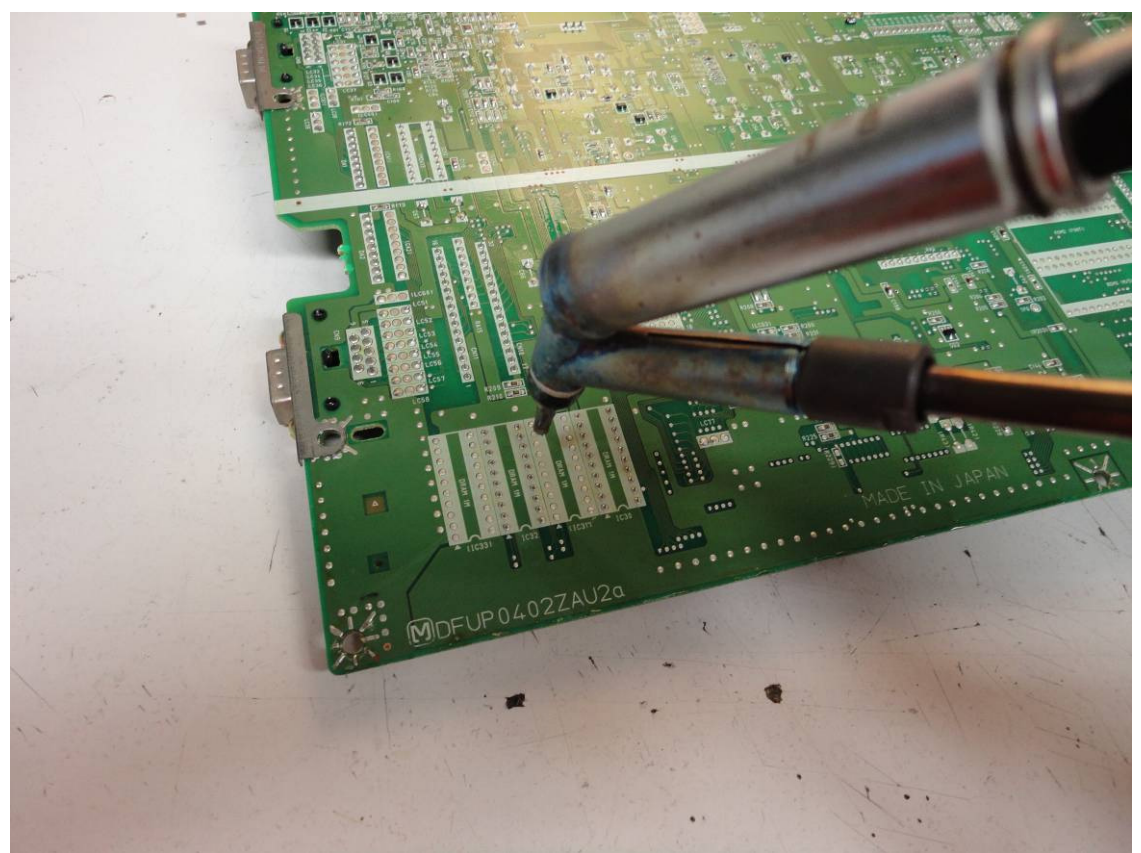

*Het verwijderen van het soldeertin* 

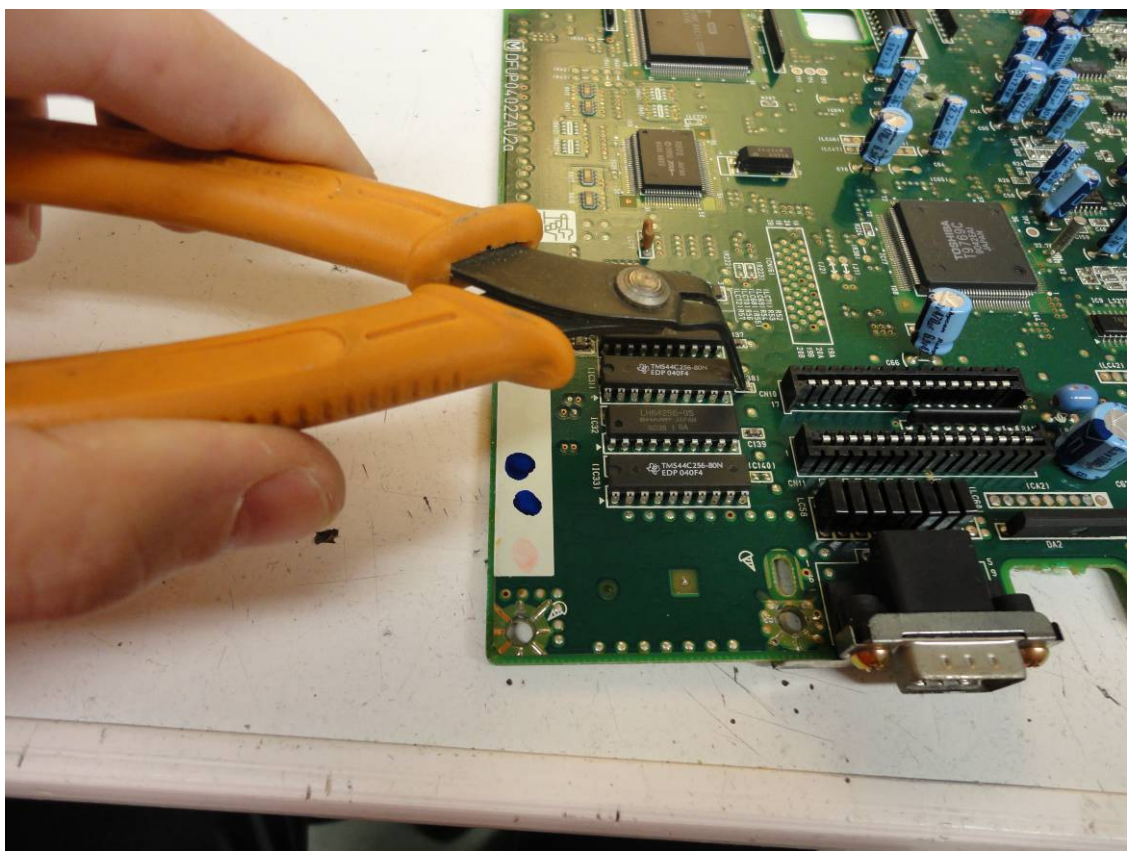

*Het geheugen is geplaatst en C138 en C140 worden geplaatst* 

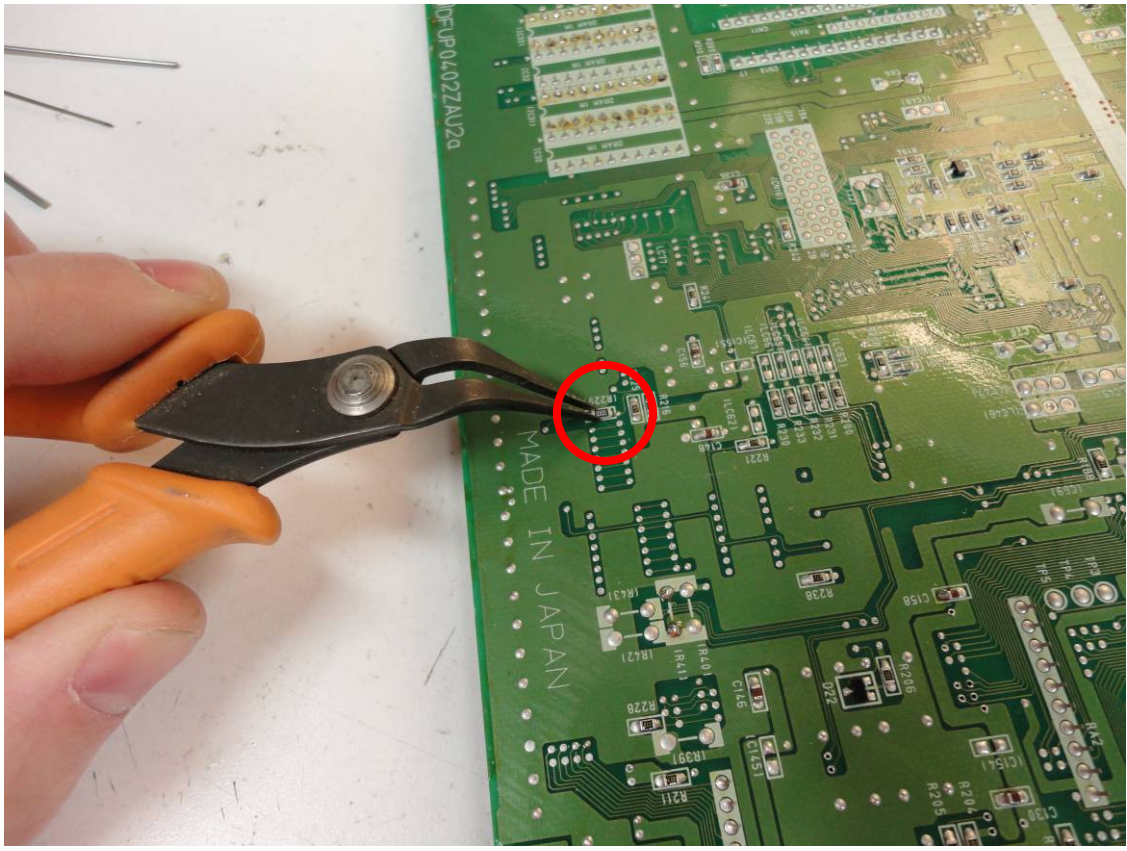

*Het plaatsen van R229 (onderzijde printplaat)* 

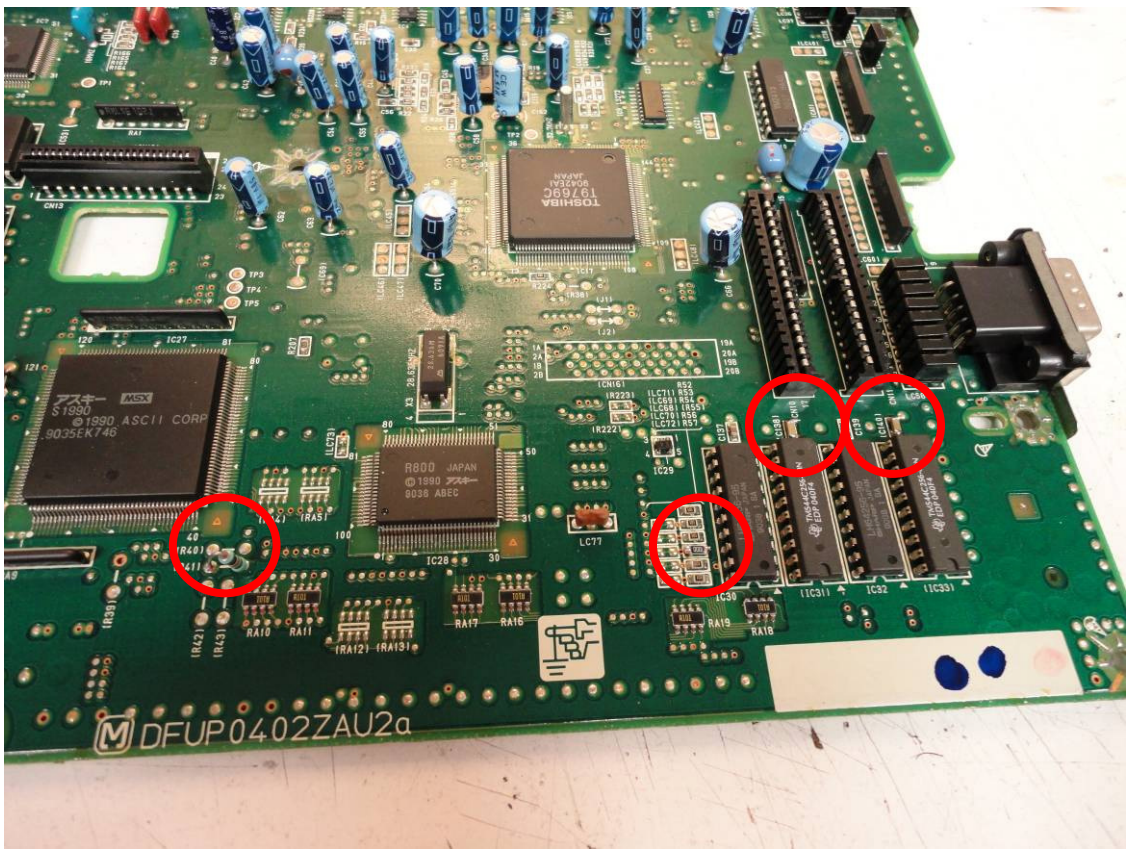

*Alle onderdelen zijn geplaatst en er is nu 512 kB RAM aanwezig* 

Wanneer alles goed is gesoldeerd zal er in het opstartscherm de melding komen dat er 512 kB RAM aanwezig is.